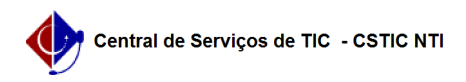

## [tutorial] AutoCadastro de usuário Aposentado 06/01/2023 02:22:26

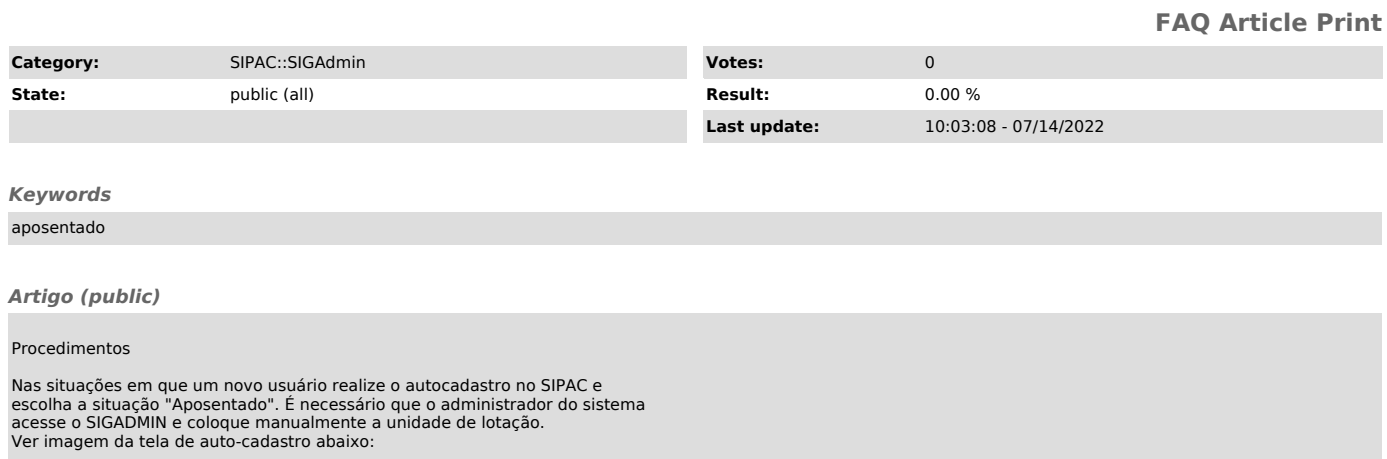

Após o usuário realizar o auto-cadastro, o Administrador do SIPAC deve acessar o sigadmin, editar dados do usuário e colocar manualmente a unidade de lotação.